# **LES DONNÉES DE LA RECHERCHE PRODUITES EN ZONE À RÉGIME RESTRICTIF**

### **LA LOI POUR UNE RÉPUBLIQUE NUMÉRIQUE POSE UN PRINCIPE D'OUVERTURE PAR DÉFAUT**

L'article 30 de la [loi pour une République numérique](https://www.legifrance.gouv.fr/dossierlegislatif/JORFDOLE000031589829/) (Réf. 1) instaure le principe d'ouverture par défaut des données de la recherche produites sur fonds publics. Les données produites en Zones à Régime Restrictif (ZRR) sont cependant soumises à un dispositif réglementaire spécifique : la [Protection du Potentiel](https://cyber.gouv.fr/publications/protection-du-potentiel-scientifique-et-technique-de-la-nation) [Scientifique et Technique de la Nation](https://cyber.gouv.fr/publications/protection-du-potentiel-scientifique-et-technique-de-la-nation) (PPST), qui peut aller à l'encontre de ce principe général d'ouverture (Réf. 2).

Pour autant, « *toutes les données produites par des laboratoires situés en zone à régime restrictif ne sont pas automatiquement exclues du principe d'ouverture par défaut* » (Réf. 3).

## **ZRR ET IRR**

La ZRR est une zone à accès réglementé créée par le ministère après sollicitation du chef d'établissement. Elle désigne à l'origine un local (bâtiment, voire des salles spécifiques) mais intègre aujourd'hui dans sa définition l'accès à distance aux données hébergées dans ces locaux.

Le classement en ZRR intervient à l'issue d'une évaluation réalisée par l'un des sous-comités thématiques d'experts et de chercheurs, dépendant du collège des experts du Ministère de l'enseignement supérieur et de la recherche (MESR) et du Secrétariat général de la Défense et de la Sécurité nationale (SGDSN) après information et sensibilisation des directeurs d'unités qui ont complété un dossier d'autoévaluation. Celle-ci peut éventuellement être complétée par une réunion contradictoire.

Les publications et données produites en ZRR, qui touchent aux intérêts fondamentaux de la nation\* peuvent être particulièrement sensibles. Elles peuvent ainsi constituer des Informations à Régime Restrictif (IRR).

D'un point de vue juridique, la direction de l'unité de recherche est responsable du classement des données ou des publications scientifiques en IRR, dont découle la possibilité de leur diffusion. Dans les faits, il est toutefois rare que cela soit possible d'un point de vue pratique. La direction peut alors déléguer cette décision, éventuellement aux chercheuses et chercheurs de l'unité.

\*Atteinte aux intérêts économiques, risque de renforcement d'arsenaux militaires étrangers ou d'affaiblissement des capacités de défense de la nation, risque de prolifération des armes de destruction massive et de leurs vecteurs, risque d'utilisation de technologies ou de savoir-faire à des fins terroristes.

## **LA DIFFUSION DES DONNÉES DES ZRR**

Même en contexte de ZRR, certaines données peuvent être publiées ou diffusées par la chercheuse, le chercheur, ou l'équipe de recherche, ayant produit les données.\*

En effet, le fait qu'un laboratoire soit classé ZRR ne signifie pas qu'il l'est dans son intégralité. De la même façon et à l'instar des articles scientifiques, les données produites au sein d'une ZRR n'ont pas forcément vocation à rester toutes confidentielles.

En cas de doute sur la possibilité de partage de données ou de publication, la décision finale revient au responsable de la ZRR, qui est en général la direction de l'unité de recherche. Cette décision dépend de la nature des recherches effectuées, des données produites et de leur environnement contractuel, réglementaire et juridique. L'Administrateur des Données, des Algorithmes et des Codes est la personne référente au sein de l'établissement pour les questions des données produites par la recherche. Les ateliers labellisés de la donnée sont une ressource pour vous conseiller sur ces questions ou vous orienter vers les bons interlocuteurs.

Dans tous les cas et eu égard à l'obligation d'ouverture par défaut des données de la recherche, une absence de diffusion ou de partage des données de la recherche doit être motivée par une raison précisément identifiée.

\*« Toutes les données produites [en ZRR] ne sont pas automatiquement exclues du principe d'ouverture par défaut. Pour déterminer les données à garder confidentielles, il convient de se rapprocher des personnes habilitées à se prononcer sur les restrictions de diffusion (fonctionnaire sécurité et défense de l'établissement, par exemple). Ensuite, comme dans tout autre projet, il revient aux équipes de partager les données publiques et achevées qui peuvent être ouvertes. » (Réf. 3, p. 9).

## **LES DIFFÉRENTS MODES DE DÉPÔT DANS LES ENTREPÔTS DE DONNÉES**

Il est possible de déposer ses données dans certains entrepôts de façon ouverte, mais également fermée ou avec un embargo. Dans tous les cas, elles auront des métadonnées ouvertes visibles et un identifiant numérique pérenne (DOI notamment), qui en rendent l'existence publique, sans nécessairement y donner accès.

C'est notamment le cas de DOREL et Recherche Data Gouv, qui offrent des solutions pour déposer des données ne pouvant pas être rendues publiquement accessibles. Prenons trois méthodes de dépôts avec différents niveaux de limitation de l'accès.

**L'ouverture partielle** consiste à limiter la publication à une partie seulement des données, jugée moins sensible.

**L'embargo** consiste à décrire le jeu de données par des métadonnées, garder la liste des fichiers déposés visibles, mais en limiter partiellement ou totalement l'accès jusqu'à une date définie. Certains fichiers (comme par exemple des fichiers d'accompagnement de type README) peuvent être conservés en accès ouvert. Une date de fin est précisée au moment du dépôt. Exemple :<https://doi.org/10.57745/DPUSHZ>.

**Le dépôt avec restriction** fonctionne de la même manière que l'embargo, mais n'a pas de limite dans le temps. Il est donc important, si les données ont perdu leur caractère sensible, de prévoir un processus de décision permettant de statuer ultérieurement sur leur ouverture. L'embargo est dans la grande majorité des cas préférable à la restriction. Exemple :<https://doi.org/10.12763/AXBKZ1>.

Dans DOREL et Recherche Data Gouv, ouverture, embargo et restriction sont définis au niveau des fichiers. Les trois modalités peuvent donc être combinées au sein d'un même jeu de données. Il est toutefois important de préciser dans le README les raisons pour lesquelles chaque sousensemble fait l'objet d'un régime spécifique.

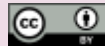

### **DEMANDER CONSEIL : VOS INTERLOCUTEURS**

#### **Votre directeur d'Unité**

Il peut vous expliquer les pratiques adoptées au sein de votre ZRR.

#### **L'atelier de la donnée ADOC Lorraine**

Dispositif d'accompagnement local sur les données de la recherche labellisé par le MESR, il peut vous aider à préciser quelles données vous pouvez ouvrir et comment le faire.

Contact : [donnees-recherche@univ-lorraine.fr](mailto:donnees-recherche%40univ-lorraine.fr?subject=)

[Voir l'offre de service](https://scienceouverte.univ-lorraine.fr/donnees-de-la-recherche-ul/donnees-de-la-recherche/)

#### **Le fonctionnaire sécurité défense de votre établissement**

Les établissements de l'ESR disposent d'un fonctionnaire sécurité défense. Il est notamment chargé de la protection du potentiel scientifique et technique et de la protection du secret.

#### **Contacts :**

- ►Université de Lorraine : Didier Husson (didier.husson@univ-lorraine.fr)
- ►CNRS : Herve Bertrand (herve.bertrand@cnrs.fr)
- ►INRIA : Didier Benza (fsd@inria.fr)
- ►INRAE : Nicolas Bécard (nicolas.becard@inrae.fr)
- ►AgroParisTech : Emmanuelle Babsky (emmanuelle.babsky@agroparistech.fr)

(1) Loi n° 2016-1321 du 7 octobre 2016 pour une République numérique. En ligne : [https://](https://www.legifrance.gouv.fr/dossierlegislatif/JORFDOLE000031589829/) [www.legifrance.gouv.fr/dossierlegislatif/](https://www.legifrance.gouv.fr/dossierlegislatif/JORFDOLE000031589829/) [JORFDOLE000031589829/](https://www.legifrance.gouv.fr/dossierlegislatif/JORFDOLE000031589829/)

(2) Agence nationale de la sécurité des systèmes d'information, 2018. Guide sur la Protection Numérique du Potentiel Scientifique et Technique de la Nation. En ligne : [https://www.ssi.gouv.fr/](https://www.ssi.gouv.fr/uploads/2018/05/guide_protection_scientifique_technique_nation_anssi-pa-049_v1.pdf) uploads/2018/05/quide\_protection\_scientifique [technique\\_nation\\_anssi-pa-049\\_v1.pdf](https://www.ssi.gouv.fr/uploads/2018/05/guide_protection_scientifique_technique_nation_anssi-pa-049_v1.pdf)

(3) C. Arènes, L. Maurel, S. Rennes, Guide d'application de la loi pour une république numérique pour les données de la recherche. 2022. En ligne : [https://hal-lara.archives-ouvertes.](https://hal-lara.archives-ouvertes.fr/OUVRIR-LA-SCIENCE/hal-03968218v1) [fr/OUVRIR-LA-SCIENCE/hal-03968218v1](https://hal-lara.archives-ouvertes.fr/OUVRIR-LA-SCIENCE/hal-03968218v1)

(4) Décret n° 2021-1572 du 3 décembre 2021 relatif au respect des exigences de l'intégrité scientifique par les établissements publics contribuant au service public de la recherche et les fondations reconnues d'utilité publique ayant pour activité principale la recherche publique. En ligne : [https://www.legifrance.gouv.fr/jorf/id/](https://www.legifrance.gouv.fr/jorf/id/JORFTEXT000044411360) [JORFTEXT000044411360](https://www.legifrance.gouv.fr/jorf/id/JORFTEXT000044411360)